INTERNET

**COMPUTER LAB** 

## **Handout 2: The Internet Explorer Address/Search Bar**

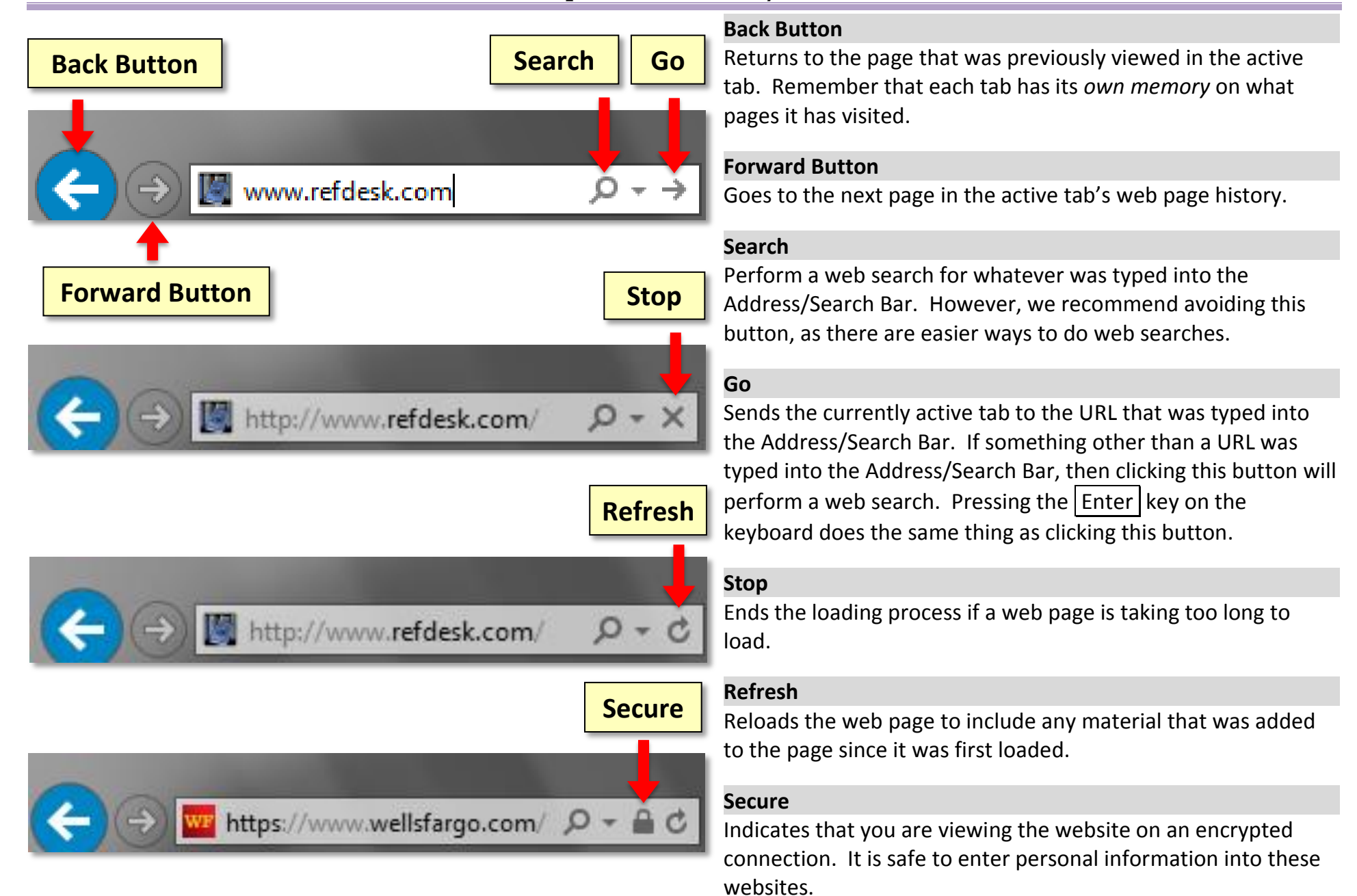